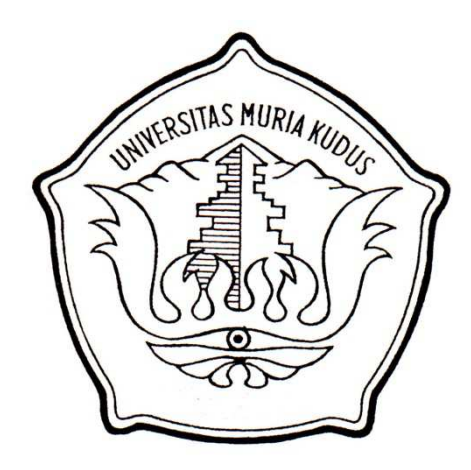

#### **LAPORAN SKRIPSI**

# **Rancang Bangun Sistem Pendukung Keputusan Pemilihan Siswa untuk Mengikuti Olimpiade Sains dengan** *Fuzzy Multi-Attribute Decision Making* **(FMADM) Metode** *Simple Additive Weighting* **(SAW) pada SMA 1 Bae Kudus**

Laporan ini disusun guna memenuhi salah satu syarat untuk menyelesaikan program studi Sistem Informasi S-1 pada Fakultas Teknik Universitas Muria Kudus

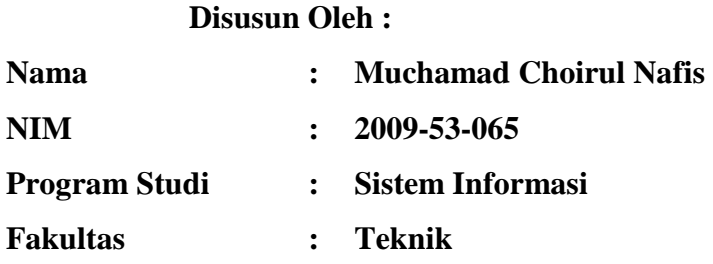

## **UNIVERSITAS MURIA KUDUS KUDUS 2013**

i

Nama Pelaksana Skripsi : Muchamad Choirul Nafis<br>NIM : 2009-53-065  $\frac{1}{200}$   $\frac{1}{200}$   $\frac{1}{200}$   $\frac{1}{200}$ Judul Skripsi : Rancang Bangun Sistem Pendukung

 $\mathbb{R}^2$ 

 $\ddot{\cdot}$ Keputusan Pemilihan Siswa untuk Mengikuti mengikuti mengikuti mengikuti mengikuti mengikuti mengikuti mengikuti mengikuti mengikuti mengikuti mengikuti mengikuti mengikuti mengikuti mengikuti mengikuti mengikuti mengikuti Keputusan Pemilihan Siswa untuk Mengikuti Olimpiade Sains dengan Metode Fuzzy Multi-Attribute Decision Making (FMADM) Metode Simple Additive Weighting (SAW) pada SMA<br>1 Bae Kudus Pembimbing I : Andy Prasetyo Utomo, S.Kom, MT

Pembimbing II : Nandy Practice Susant, S.

Kudus,14 Maret 2013

Menyetujui:

Pembimbing  $\Box$  | | | Pembimbing II

 $\mathbb{R}^n$  :  $\mathbb{R}^n$  :  $\mathbb{R}^n$  :

Andy Prasetyo Utomo, S.Kom, MT

Nanik Susanti, S.Kom

#### **HALAMAN PENGESAHAN**

.<br>M

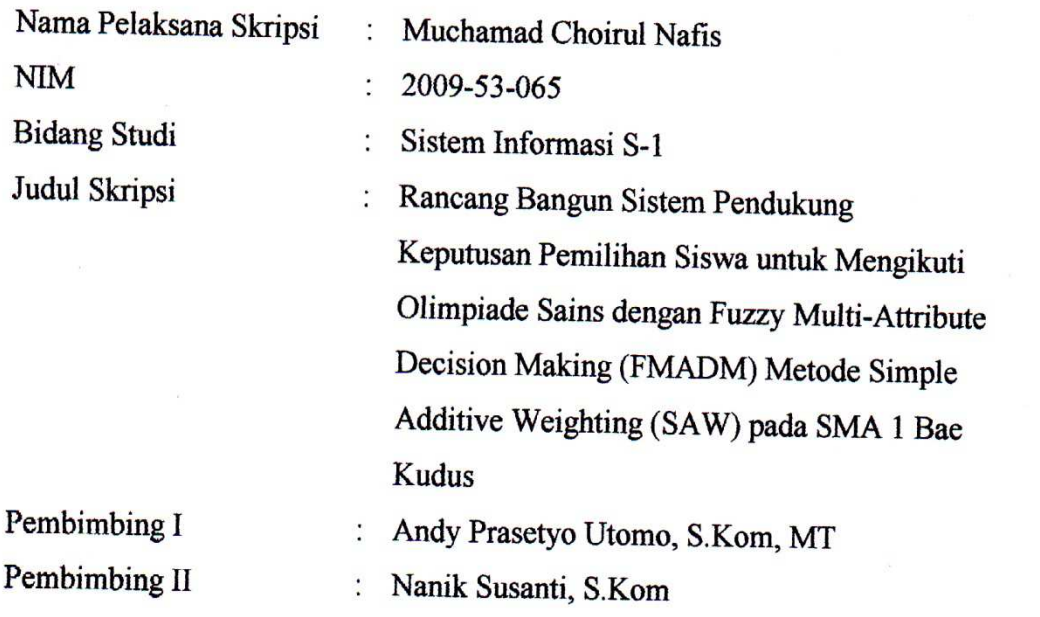

Telah diujikan pada ujian sarjana, tanggal 2 Juli 2013 dan dinyatakan lulus

Penguji Utama

 $\mathcal{L}^{\frac{1}{2}}$ 

Penguji I

Supriyono, S. Kom, M. Kom **Eko Darmanto, S. Kom, M.Cs** Putri Kurnia Handayani, S. Kom

Penguji II

 $\mathbf{p}$ 

Mengetahui, Dekan Fakultas Teknik **SILLS** MURL **Rochmad Winarso, ST., MT. ARVITAS** iii

# **SURAT PERNYATAAN PERSETUJUAN PUBLIKASI KARYA ILMIAH**

Yang bertanda tangan di bawah ini, saya:

凌

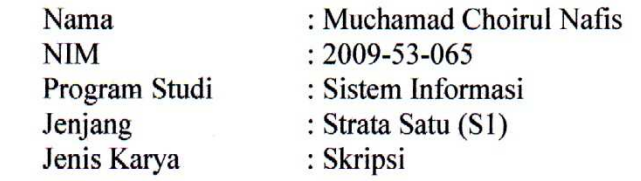

Demi pengembangan ilmu pengetahuan, dengan ini menyetujui untuk memberikan ijin kepada pihak Program Studi Sistem Informasi Fakultas Teknik Universitas Muria Kudus Hak Bebas Royalti Non-Eksklusif (Non-exclusive Royalti-Free Right) atas karya ilmiah kami yang berjudul : "Rancang Bangun **Sistem Pendukung Keputusan Pemilihan Siswa untuk Mengikuti Olimpiade Sains** dengan Fuzzy Multi-Attribute Decision Making (FMADM) Metode Simple Sistem Pendukung Keputusan Pemilihan Sistem Pendukung Keputusan Pembilihan Sistem Pemilihan Sistem Pemilihan S<br>Mengikuti Olimpiade Sains Sistem Pemilihan Sistem Pendukuti Olimpia Sains Sistem Permilihan Sistem Permilihan  $\frac{1}{2}$  Fughtive Weighting (STW) pada SMT 1 Bac Kadas – beseria perangkat jung diperlukan (anakila ada) Additive Weighting (SAW) pada SMA 1 Bae Kudus" beserta perangkat yang

Dengan Hak Bebas Royalti Non-Eksklusif ini pihak Universitas Muria Kudus berhak menyimpan, mengalih-media atau bentuk-kan, pengelolaannya dalam pangkalan data (database), mendistribusikannya dan menampilkan atau mempublikasikannya di *internet* atau media lain untuk kepentingan akademis tanpa perlu meminta ijin dari kami.

Saya bersedia untuk menanggung secara pribadi, tanpa melibatkan pihak<br>Universitas Muria Kudus, segala bentuk tuntutan hukum yang timbul atas pelanggaran Hak Cipta dalam karya ilmiah saya ini.

Universitas Muria Kudus, segala bentuk tuntutan hukum yang timbul atas pemikian pernyataan ini saya buat dengan sebenarnya

Demikian pernyataan ini saya buat dengan sebenarnya.

Yang menyatakan,

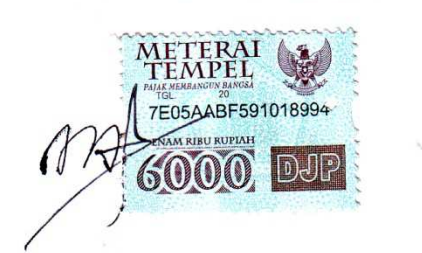

Muchamad Choirul Nafis

Muchamad Choirul Nafis

#### **MOTTO DAN PERSEMBAHAN**

**Motto** 

"Bacalah dengan (menyebut) nama Tuhanmu Yang menciptakan" (Q.S. Al 'Alaq : 1)

 Tidak ada kata menyerah sebelum bertanding. Lebih baik mencoba daripada tidak sama sekali. Kesempatan hanya datang satu kali, begitu juga kepercayaan. Ikhtiar menuju tawakal, dan berakhir keterharuan atas kesabaran. Keberhasilan tidak datang secara tiba-tiba, tapi karena usaha dan kerja keras.

Skripsi ini kupersembahkan kepada :

- 1. Kedua orang tua ku
- 2. Dosen dan Staff UMK
- 3. Teman teman ku
- 4. Almamater UMK

#### **RINGKASAN**

Laporan skripsi dengan judul *"Rancang Bangun Sistem Pendukung Keputusan Pemilihan Siswa untuk Mengikuti Olimpiade Sains Fuzzy Multi-Attribute Decision Making (FMADM) Metode Simple Additive Weighting (SAW) pada SMA 1 Bae Kudus"* telah dilaksanakan dengan tujuan untuk menghasilkan suatu sistem informasi berbasis web untuk membantu penentuan keputusan secara *online*.

Sistem ini dirancang dengan menggunakan pemodelan UML. Sedangkan bahasa pemrograman yang digunakan adalah PHP dan *database* My SQL.

Hasil dari rancang bangun ini adalah *website* Sistem Pendukung Keputusan Pemilihan Siswa Olimpiade Sains yang berguna untuk mendukung pengambilan keputusan siswa yang paling berkompeten mengikuti olimpiade sains.

Kata Kunci : *SISWA,* **PHP,** *WEBSITE***,OLIMPIADE** 

#### **KATA PENGANTAR**

Segala puji dan syukur penulis panjatkan ke hadirat Allah SWT yang senantiasa memberikan rahmat dan hidayahnya kepada kita semua, sehingga penulis dapat menyelesaikan Skripsi yang berjudul "Rancang Bangun Sistem Pendukung Keputusan Pemilihan Siswa untuk Mengikuti Olimpiade Sains dengan *Fuzzy Multi-Attribute Decision Making* (FMADM) Metode *Simple Additive Weighting* (SAW) pada SMA 1 Bae Kudus". Sholawat serta salam tak lupa tercurah kepada junjungan kita Nabi Besar Muhammad SAW, keluarga, sahabat serta pengikutnya hingga akhir zaman.

Penyusunan Skripsi ini merupakan salah satu syarat untuk menyelesaikan program studi S1 pada Fakultas Teknik Universitas Muria Kudus.

Pada kesempatan ini, penulis ingin menyampaikan rasa terima kasih yang sebesar-besarnya kepada :

- 1. Allah SWT, Tuhan Semesta Alam. Yang menciptakan kami dari seonggok tanah yang ditiupkan Ruh kedalamnya. Terima kasih Ya Allah Engkau berikan kami Kesempatan, Kesehatan dan Kekuatan kepada kami sehingga kami mampu mengatasi segala rintangan dan cobaan dalam melaksanakan tugas mulia ini.
- 2. Prof. Dr. dr. Sarjadi, Sp. PA selaku Rektor Universitas Muria Kudus.
- 3. Bapak Rochmad Winarso, S.T., M.T. selaku Dekan Fakultas Teknik Universitas Muria Kudus.
- 4. Bapak R. Roedy Setiawan, M.Kom selaku Kepala Program Studi Sistem Informasi Fakultas Teknik Universitas Muria Kudus.
- 5. Bapak Andy Prasetyo Utomo S.Kom. MT Selaku dosen pembimbing I yang telah memberi pengarahan dan bimbingan selama penyusunan Laporan Skripsi ini.
- 6. Ibu Nanik Susanti, S.Kom Selaku dosen pembimbing II yang telah memberi pengarahan dan bimbingan selama penyusunan Laporan Skripsi ini.
- 7. Bapak Kartono M.pd Selaku Kepala Sekolah SMAN 1 Bae Kudus yang telah mengijinkan melalukan penelitian Skripsi di SMAN 1 Bae Kudus.
- 8. Bapak Drs Nur Hidayat Selaku Koordinator penelitian di sekolah yang senantiasa membantu dalam pengumpulan data penelitian.
- 9. Bapak dan Ibu tercinta yang telah merawat amanat dari Sang Khalik, terima kasih atas kasih sayang yang tulus, doa dan semangat baik moral maupun material yang diberikan, sungguh penulis tidak akan bisa membalas semua kebaikan, ketulusan serta kasih sayang yang kalian berikan biarlah Allah SWT yang akan membalasnya.
- 10. Teman-teman, yang telah menjadi teman setia selama perjalan hidup di kampus. Tangis tawa, suka duka, mengerjakan tugas dan sebagainya, kita selalu bersama, serta semangat dan *support* kalian yang tak akan penulis lupa seumur hidup. Maaf tidak dapat menyebut satu persatu. Semoga kita akan terus berkomunikasi dan terus menjalin silaturrahim ini. Dan untuk teman seangkatan, adik-adik, terima kasih, kalian selalu memberikan pelajaran yang berharga untuk diambil maknanya.
- 11. Semua pihak yang membantu terselesaikannya laporan ini yang tidak dapat penulis sebutkan.

Penulis menyadari bahwa dalam penyusunan laporan Skripsi ini masih banyak terdapat kekurangan yang jauh dari sempurna. Begitu juga dengan sistem yang penulis rancang, masih perlu sentuhan untuk hasil yang lebih baik dari temanteman semua. Untuk itu penulis tidak menutup kemungkinan kritik dan saran yang bersifat membangun guna penyempurnaan hasil Laporan Skripsi ini di masa mendatang.

Akhir kata semoga laporan ini dapat bermanfaat bagi penyusun dan semua yang berkenan membacanya.

> Kudus, 2 Juli 2013 Penulis

#### **DAFTAR ISI**

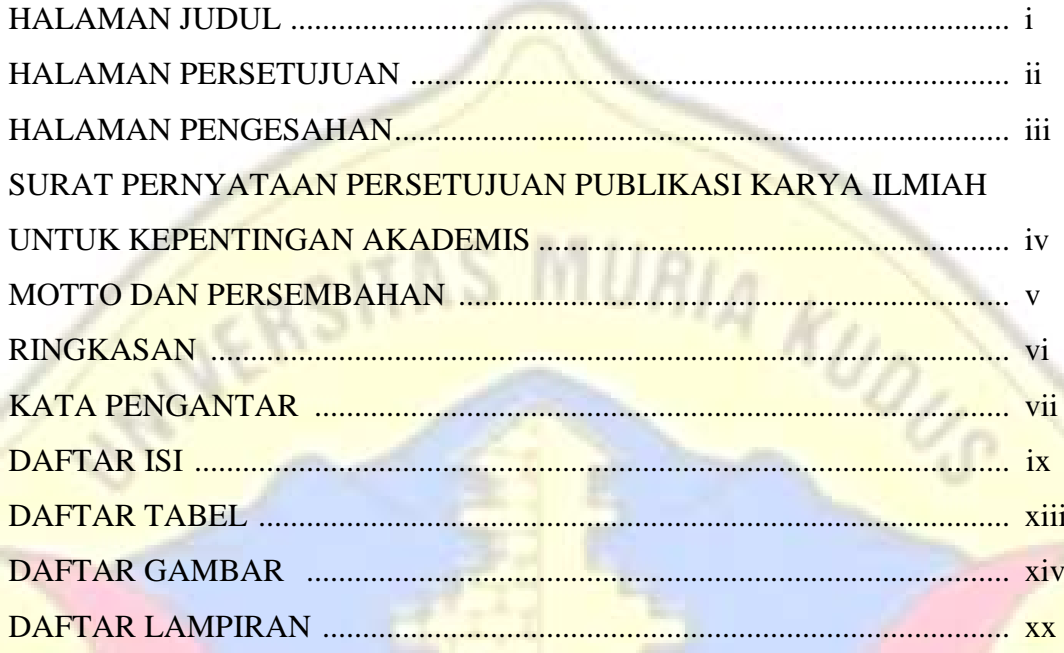

### **BAB I** PENDAHULUAN

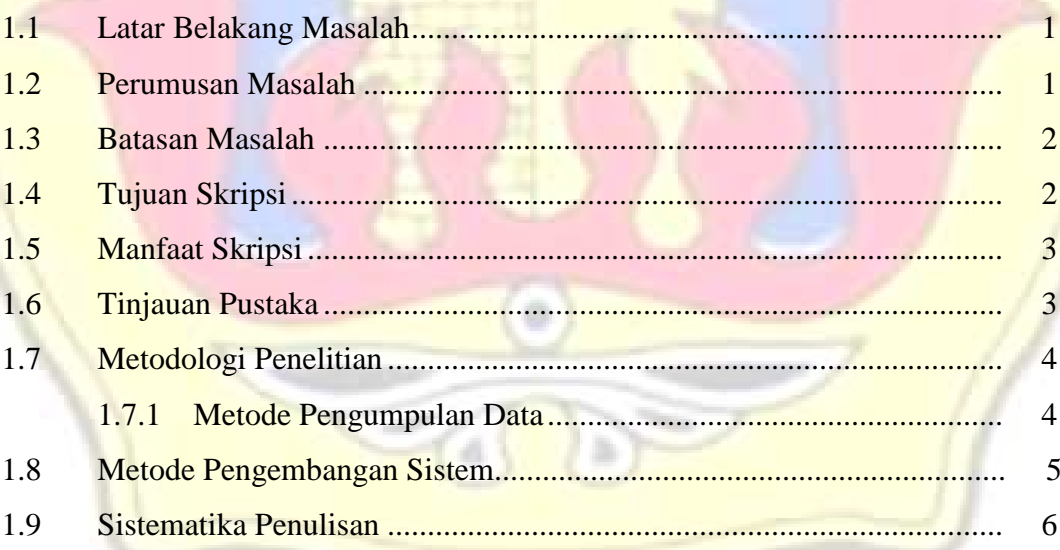

#### **BAB II** LANDASAN TEORI

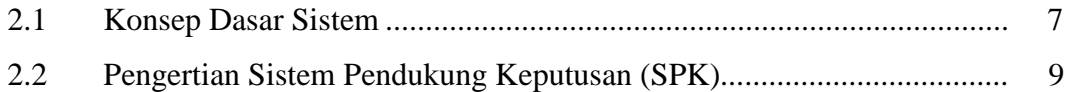

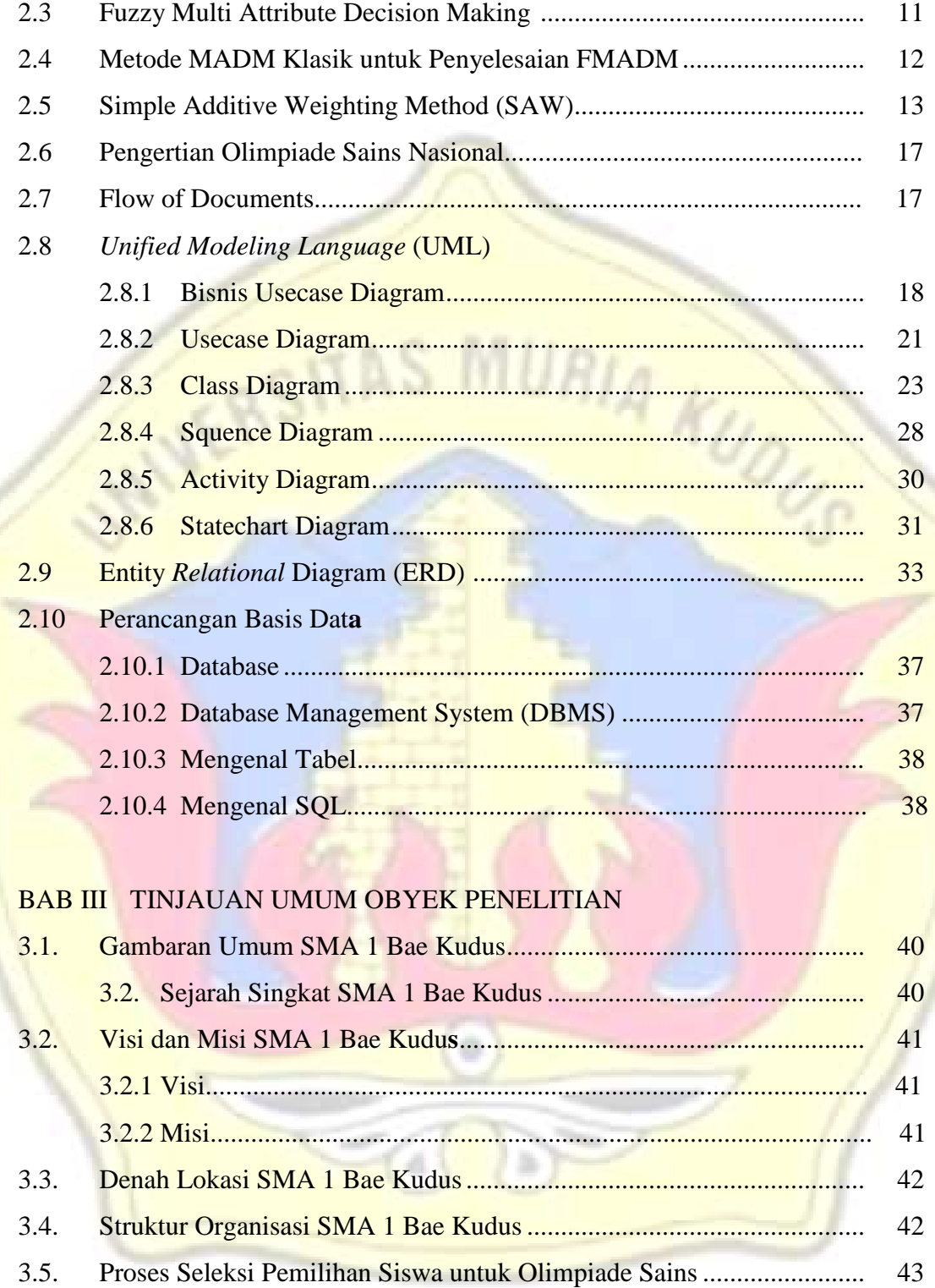

#### BAB IV ANALISA DAN PERANCANGAN SISTEM

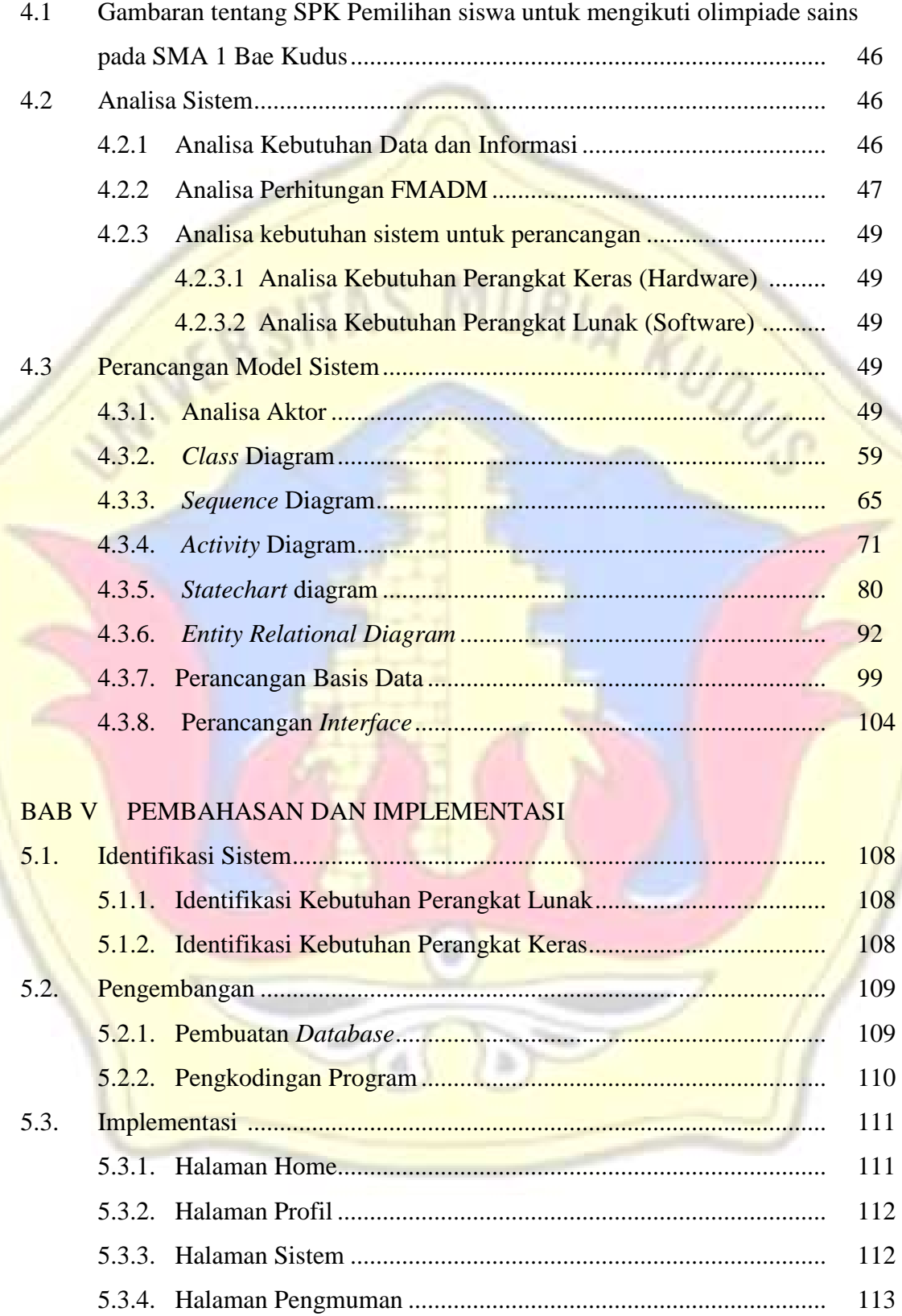

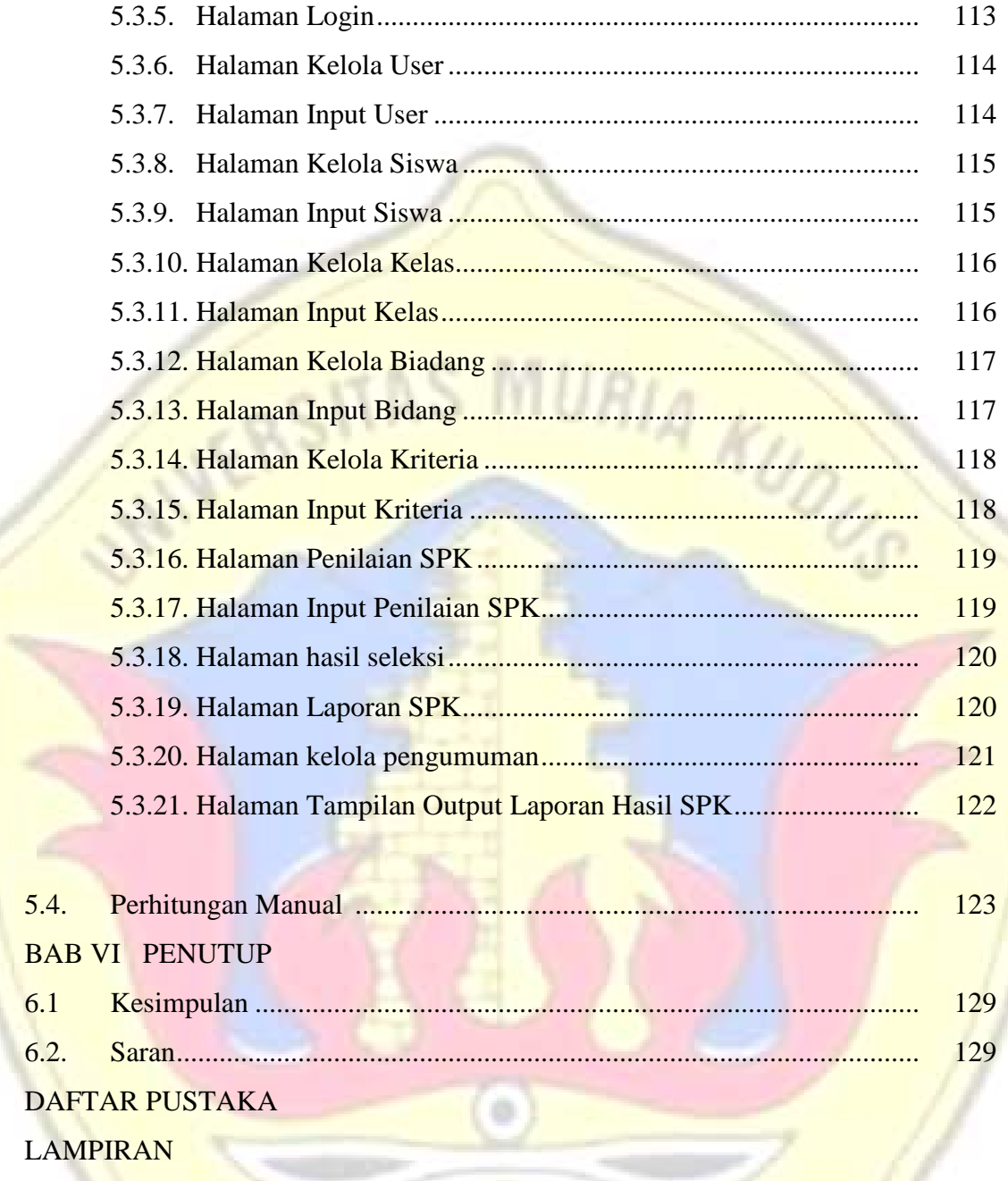

 $(4)$  (a)

#### **DAFTAR TABEL**

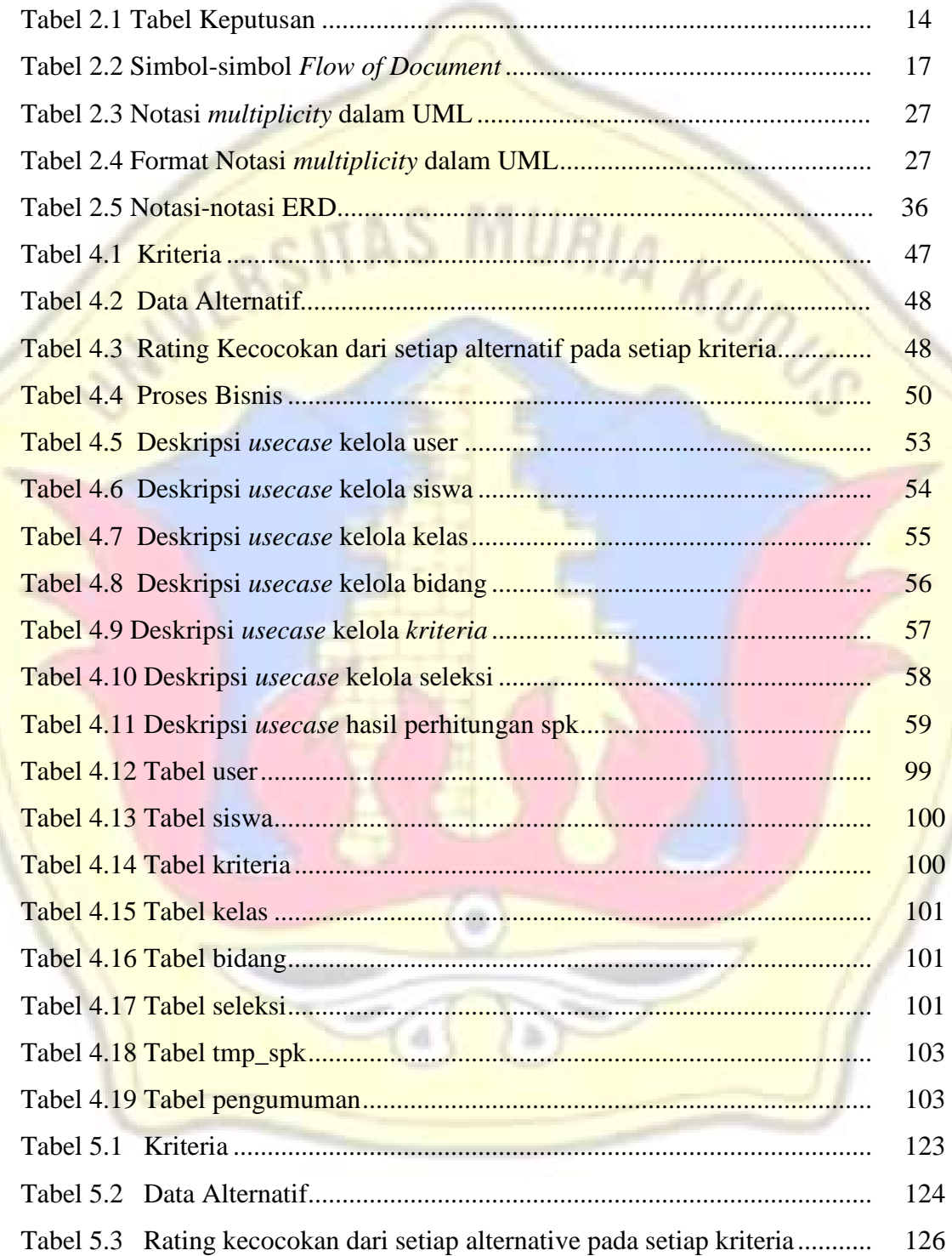

#### **DAFTAR GAMBAR**

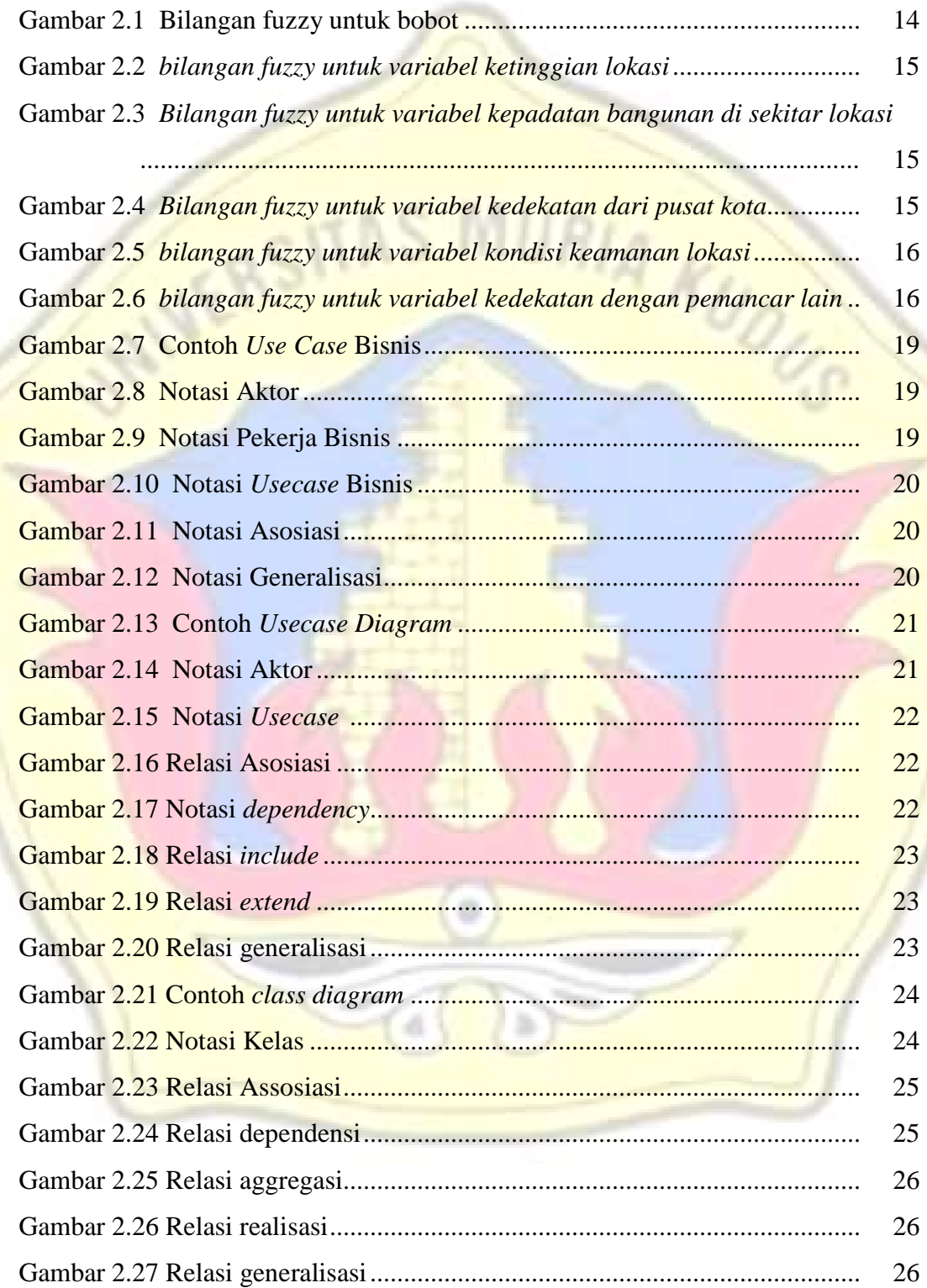

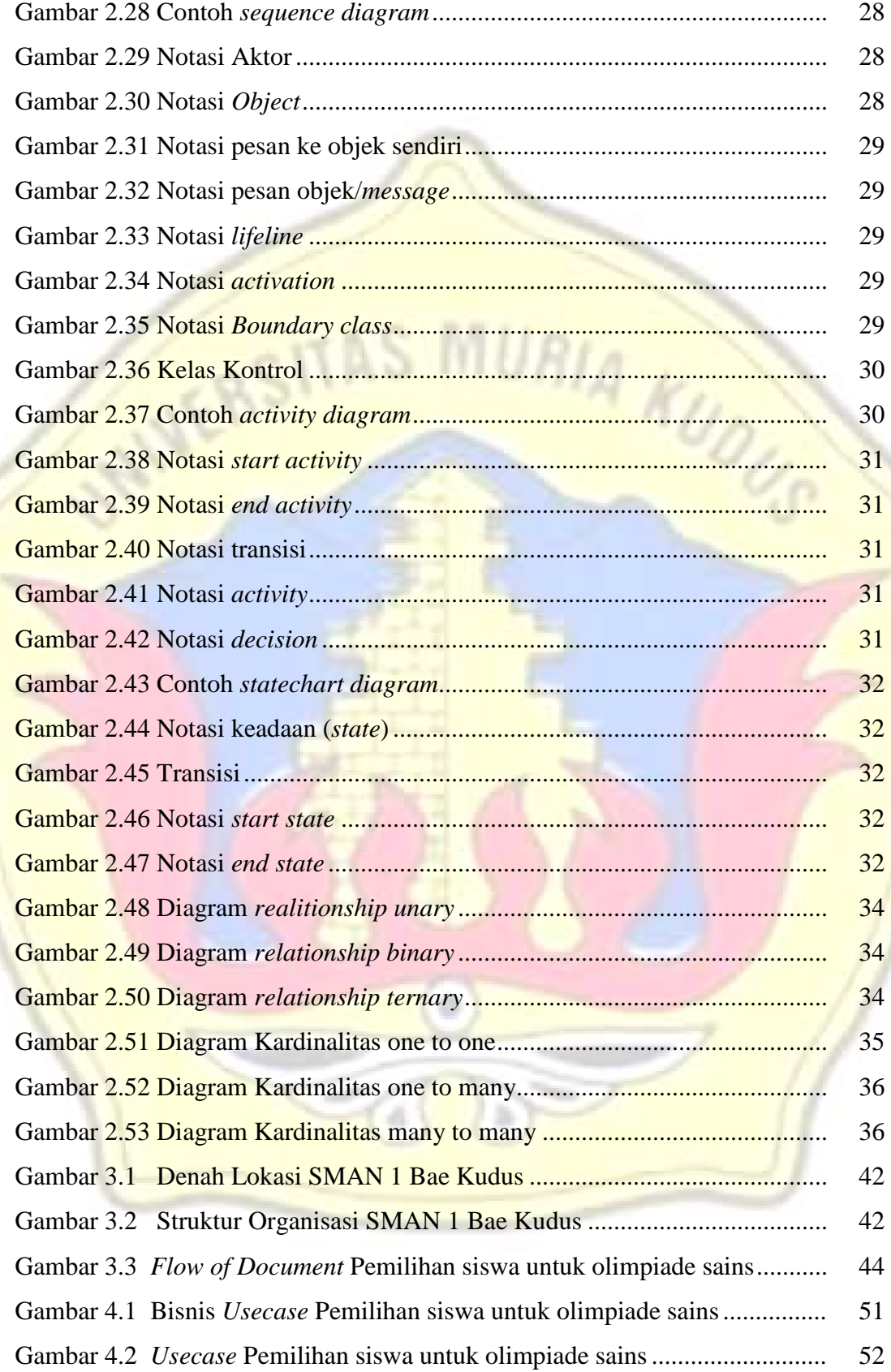

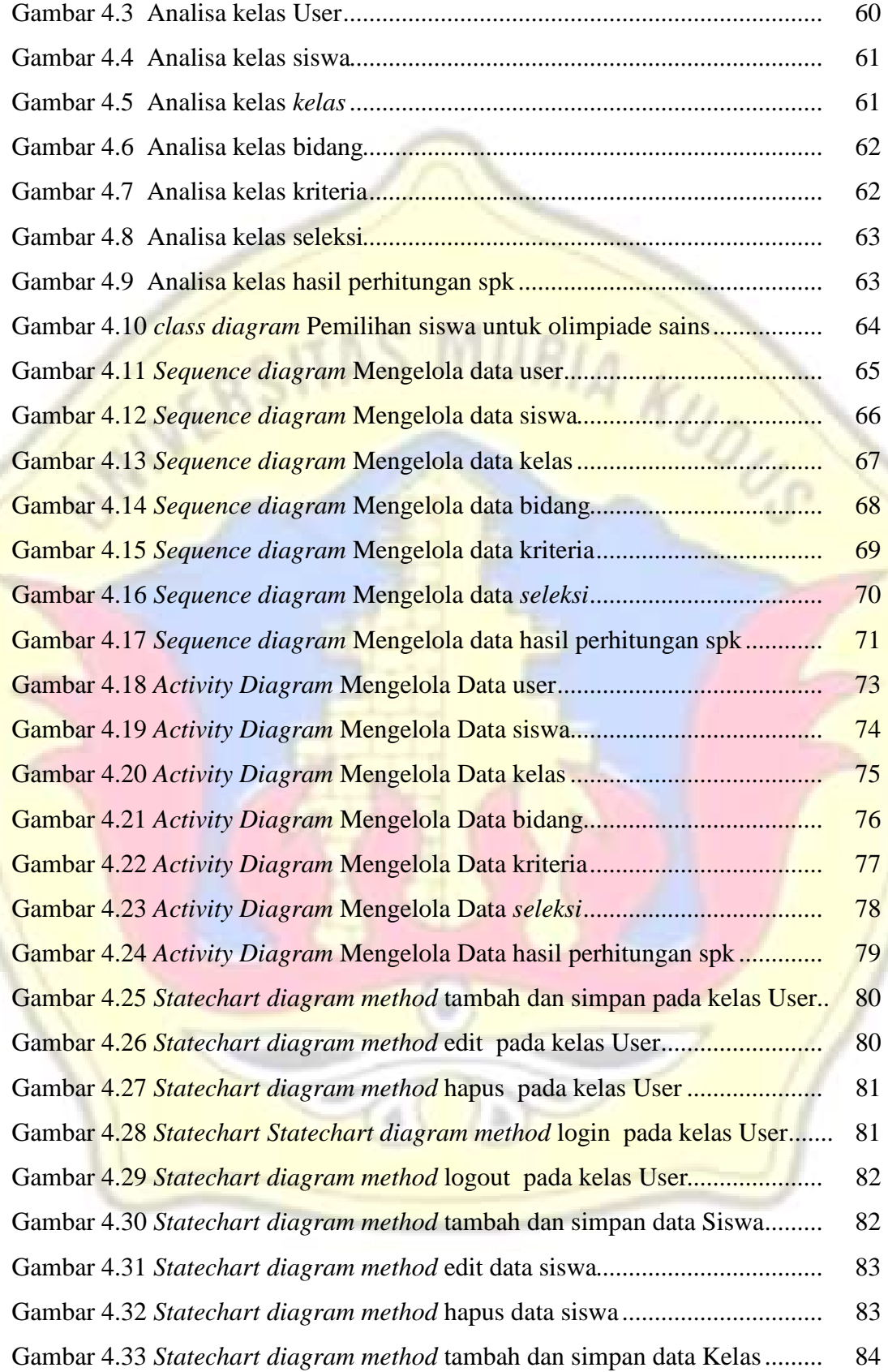

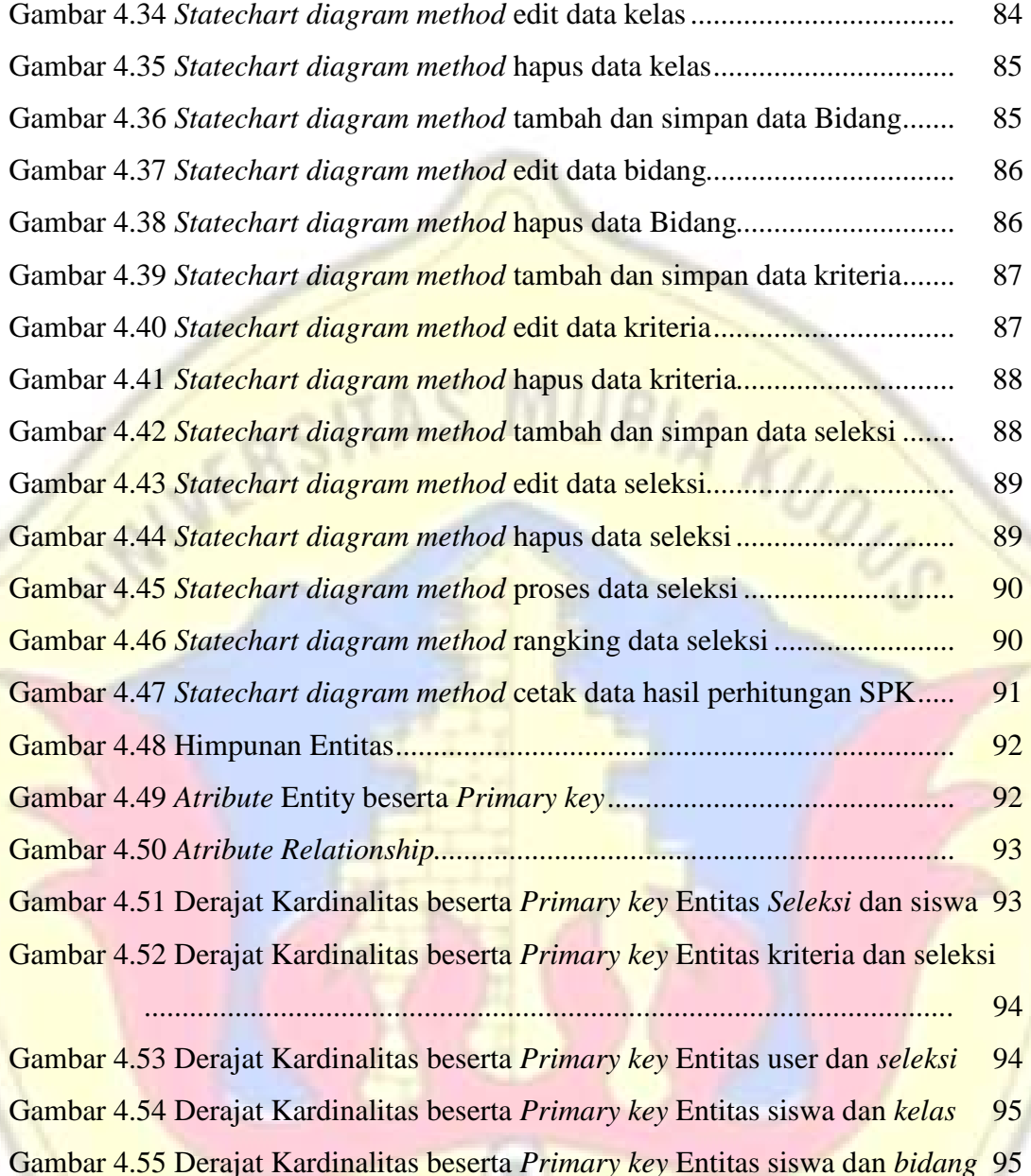

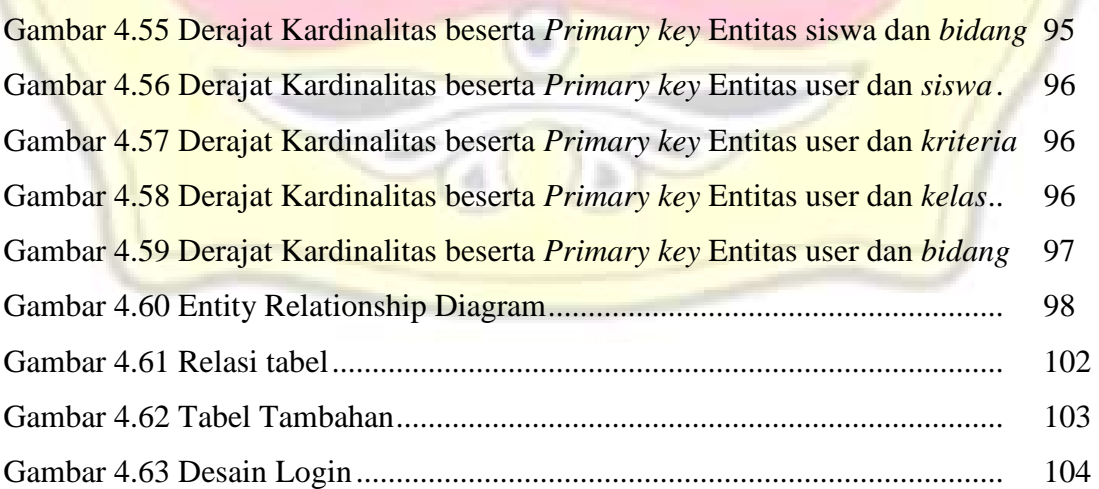

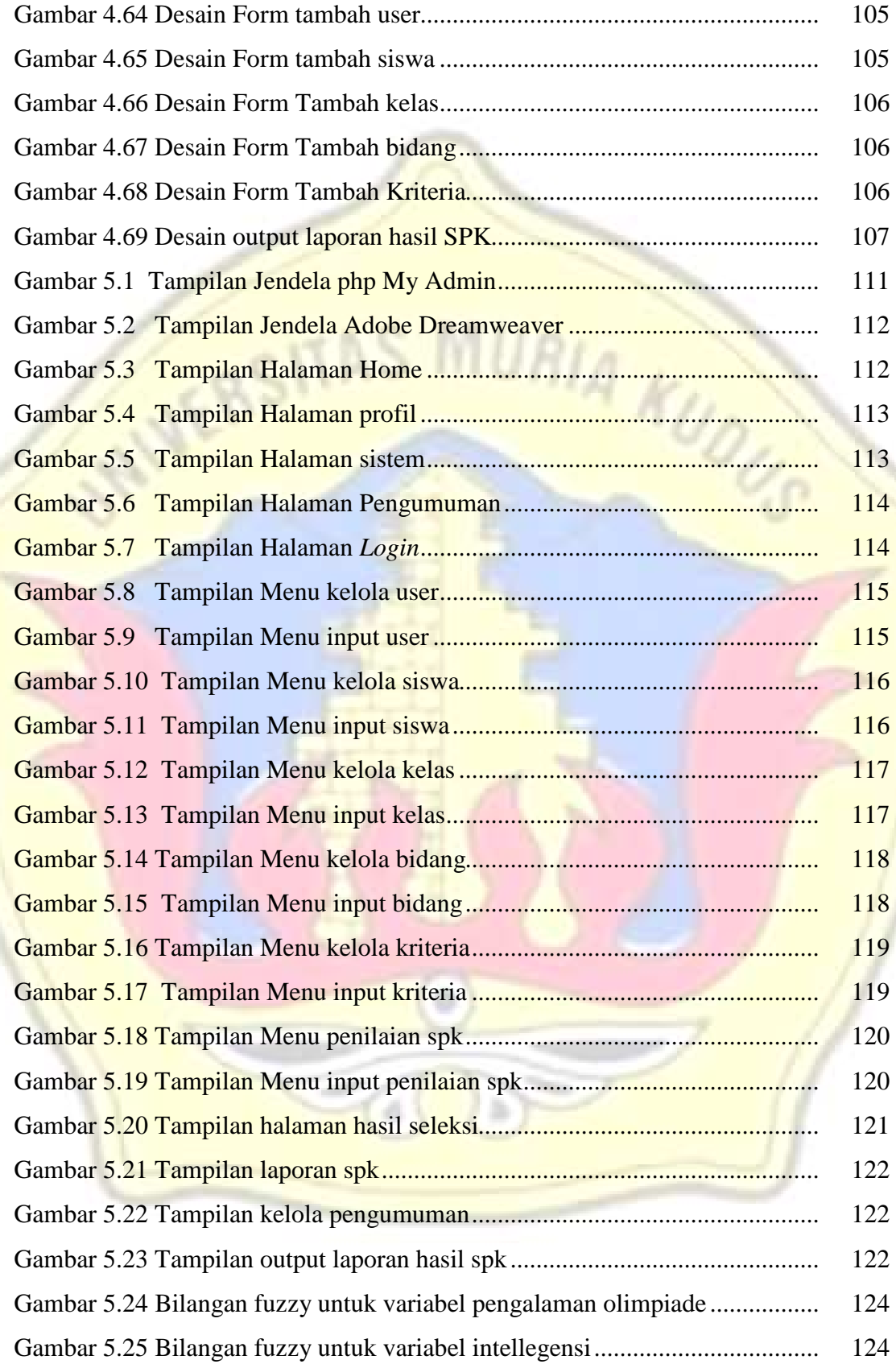

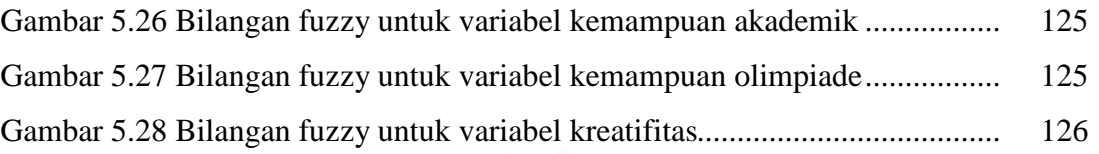

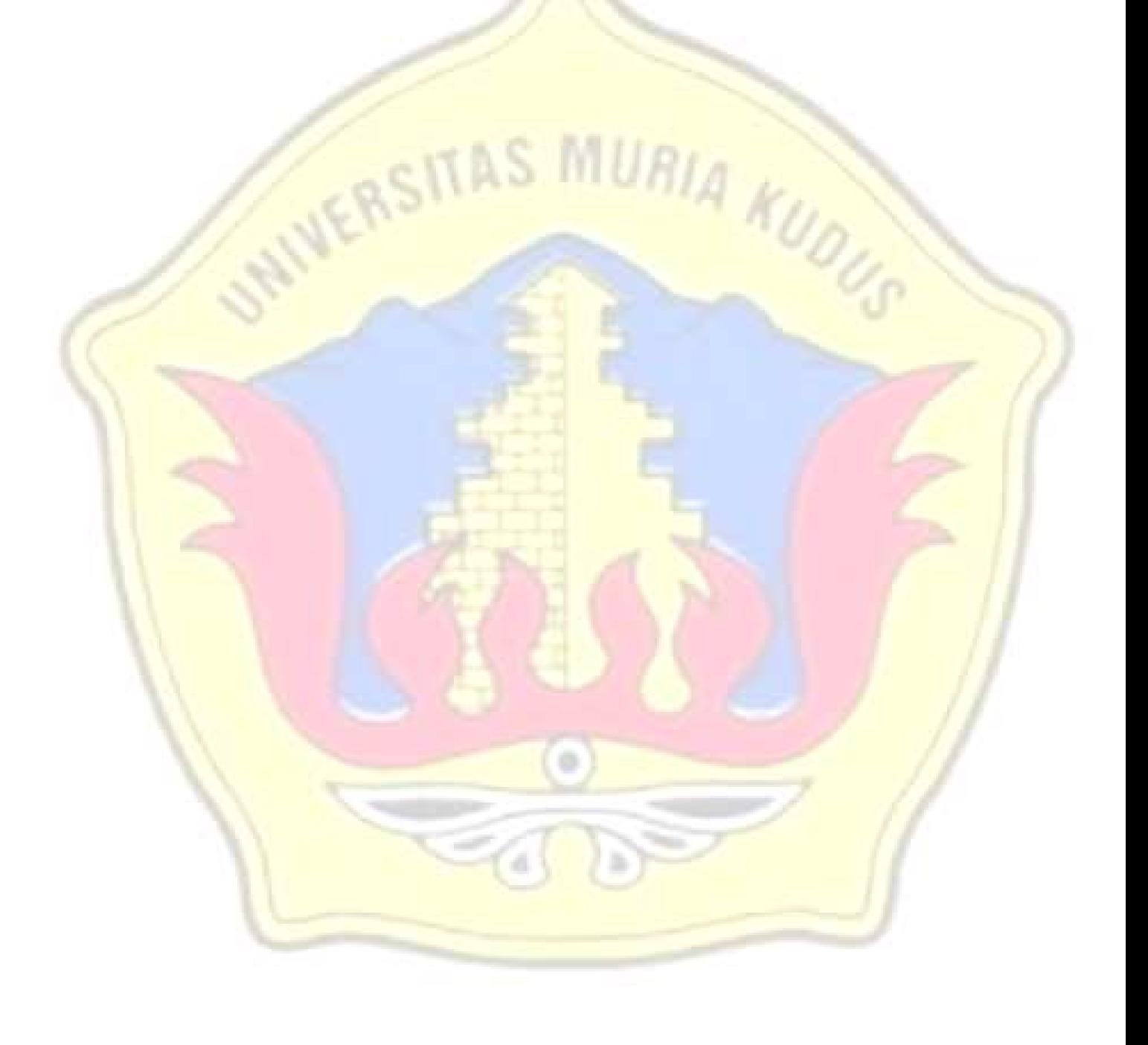

#### **DAFTAR LAMPIRAN**

- Lampiran 1 : Buku Bimbingan Skripsi
- Lampiran 2 : Surat Keterangan Penelitian
- Lampiran 3 : Biografi Penulis

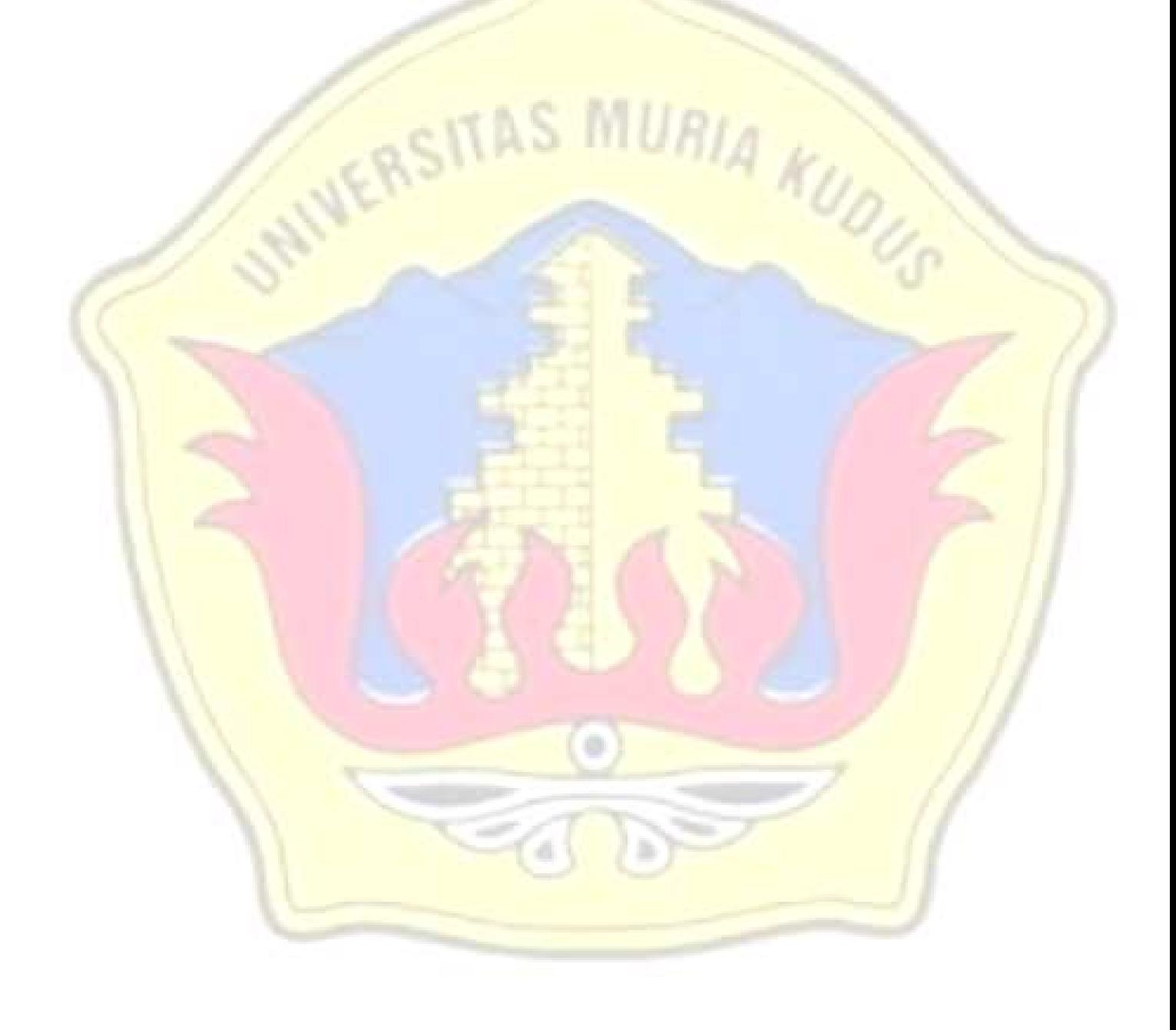

#### **BIOGRAFI PENULIS**

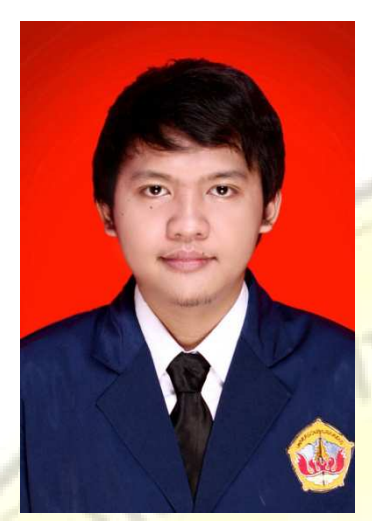

Nama : Muchamad Choirul Nafis TTL : Kudus, 21 April 1991 Alamat : Jln Sosrokartono Kaliputu no.494 Kudus Telp : 085740564110 Email : nafis\_kun@yahoo.com<br>
Email : nafis\_kun@yahoo.com<br>
Email : nafis\_kun@yahoo.com<br>
Alta de Santa de Santa de Santa de Santa de Santa de Santa de Santa de Santa de Santa de Santa de Santa de Santa de Santa de Santa de S

Riwayat Pendidikan :

- 1. SD NU Nawa Kartika
- 2. SMP 3 Kudus
- 3. SMA 2 Bae Kudus
- 4. Mahasiswa Fakultas Teknik Program Studi Sistem Informasi Universitas Muria Kudus tahun masuk 2009

a